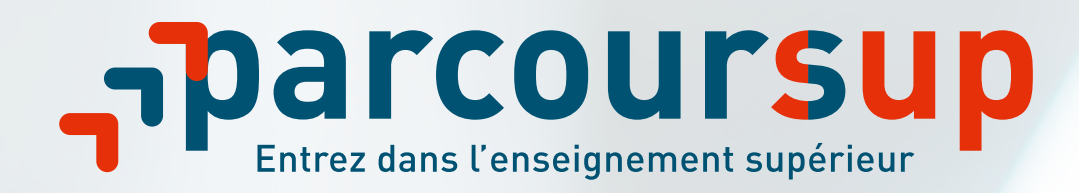

# **LA PHASE COMPLÉMENTAIRE: MODE D'EMPLOI**

# **26 juin - 21 septembre**

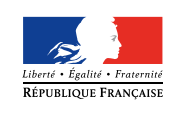

**MINISTÈRE** DE L'ÉDUCATION<br>NATIONALE

**MINISTÈRE** DE L'ENSEIGNEMENT SUPÉRIEUR. DE LA RECHERCHE ET DE L'INNOVATION

#### **Du 26 juin au 21 septembre, la phase complémentaire permet aux candidats de formuler de nouveaux vœux dans des formations qui ont des places disponibles.**

La phase complémentaire sera ouverte à partir de 14h le mardi 26 juin, puis les places disponibles seront mises à jour tous les matins à partir du 27 juin.

Cette nouvelle phase vient compléter la phase principale de Parcoursup, un candidat peut donc participer aux deux phases à la fois.

#### **Qui est concerné ?**

Tous les candidats qui le souhaitent peuvent participer en phase complémentaire. Elle s'adresse principalement à :

- ceux qui n'ont pas encore reçu de proposition d'admission ;
- ceux qui n'ont pas confirmé de vœux au 31 mars ;
- ceux qui ne se sont jamais inscrits sur Parcoursup. Ces candidats doivent préalablement procéder à leur inscription sur Parcoursup **jusqu'au 21 juillet inclus.**

Les candidats qui ont déjà accepté une proposition d'admission en phase principale et qui souhaitent faire de nouveaux vœux dans des formations où des places sont disponibles, peuvent également participer à la phase complémentaire.

Cette phase est ouverte aux candidats des lycées français à l'étranger préparant ou ayant obtenu un baccalauréat français (réseau AEFE) et aux candidats étrangers disposant d'un visa.

### **Comment formuler ses vœux ?**

**Les candidats peuvent formuler jusqu'à 10 nouveaux vœux sur Parcoursup pour des formations qui ont des places disponibles.** 

Pour formuler des vœux dans des formations avec des places disponibles, les candidats se connectent à leur dossier et cliquent sur l'onglet **«Vœux»** puis **«Vœux en phase complémentaire»**.

Ils consultent les formations disponibles en utilisant le moteur de recherche : une formation apparaît uniquement lorsqu'elle a des places disponibles. Des places peuvent se libérer au fur et à mesure, il est donc recommandé de consulter régulièrement le moteur de recherche de formation.

Le moteur de recherche est également accessible hors connexion sur la page **«Découvrez le contenu des formations»**.

Pour les candidats qui s'inscrivent pour la première fois sur Parcoursup, des informations seront à renseigner pour compléter leur dossier.

 Conseils **Consulter les attendus et les caractéristiques des formations** sur Parcoursup pour connaître les débouchés professionnels possibles. Tous les renseignements sur les caractéristiques des formations (sélectives, non-sélectives) sont également disponibles sur leurs sites internet.

**Élargir la zone géographique des vœux :** un candidat ne peut pas formuler un vœu en phase complémentaire pour une formation dans un établissement déjà demandé en phase principale, mais il peut demander une formation similaire dans un autre établissement, ou une autre académie.

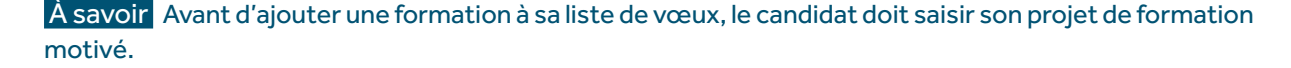

#### **Les réponses des formations**

Les candidats pourront suivre l'évolution de leurs vœux depuis l'onglet **«admission»** de leur dossier Parcoursup.

Pour la phase complémentaire, les candidats pourront recevoir **trois types de réponse** :

- **Formations sélectives** (BTS, DUT, CPGE, école) **: «oui»** (proposition d'admission) ou **«non»**
- **Formations non-sélectives** (licence, PACES) **: «oui»** ou **«oui-si»** (proposition d'admission)

**Les formations ont jusqu'à 8 jours pour répondre à une candidature formulée en phase complémentaire. Pour les formations sélectives, ce délai peut être prolongé pendant leur pause estivale.** 

La date limite de réponse des formations sera affichée en face de chaque vœu formulé par un candidat.

## **Comment seront alertés les candidats des réponses des formations?**

Les propositions d'admission seront transmises aux candidats dans leur dossier Parcoursup. Comme pour la phase principale, ils seront informés de leur situation sur leur messagerie personnelle, l'application Parcoursup et leur messagerie intégrée à Parcoursup.

 Conseil Les candidats peuvent utiliser la **boîte contact** de leur dossier Parcoursup pour toute question ou information. Ils peuvent également appeler le numéro vert, qui reste ouvert tout l'été du lundi au vendredi de 10h à 16h, au **0 800 400 070**.

#### **Les délais de réponse des candidats**

La date limite de réponse est toujours affichée en face de chaque proposition d'admission. Les délais de réponse sont les mêmes délais que pour la phase principale, le calendrier est en page 4 de ce document.

Pour que chacun trouve sa place rapidement, les délais de réponse aux propositions d'admission se réduisent au fur et à mesure que le processus d'admission avance.

#### À savoir

- Il est important de **répondre à toutes les propositions d'admission en les acceptant ou en les refusant et en respectant pour chacune la date limite indiqué**e face à la proposition ;
- Comme en phase principale, **si un candidat reçoit plusieurs propositions d'admission, il ne peut en accepter qu'une seule. S'il reçoit une proposition d'admission en phase complémentaire alors qu'il en a déjà accepté une en phase principale, il doit choisir celle qu'il préfère** ;
- Les candidats doivent bien **valider leur choix avant de quitter leur session** (sur ordinateur ou sur l'application Parcoursup).

Lorsqu'un candidat reçoit une proposition d'admission et qu'elle correspond à son choix définitif, il l'accepte et renonce à ses éventuels vœux en attente.

Il prend ensuite connaissance des modalités d'inscription administrative dans la formation pour la rentrée 2018 sur Parcoursup ou sur le site de l'établissement.

## **LE CALENDRIER DES DÉLAIS DE RÉPONSE AUX PROPOSITIONS D'ADMISSION**

**Chaque proposition a une date limite de réponse : vous devez respecter cette date.** 

Respectez bien le délai prévu pour répondre aux propositions d'admission qui vous sont faites. La date limite pour accepter une proposition d'admission sera affichée en face de chacun de vos vœux dans votre dossier Parcoursup.

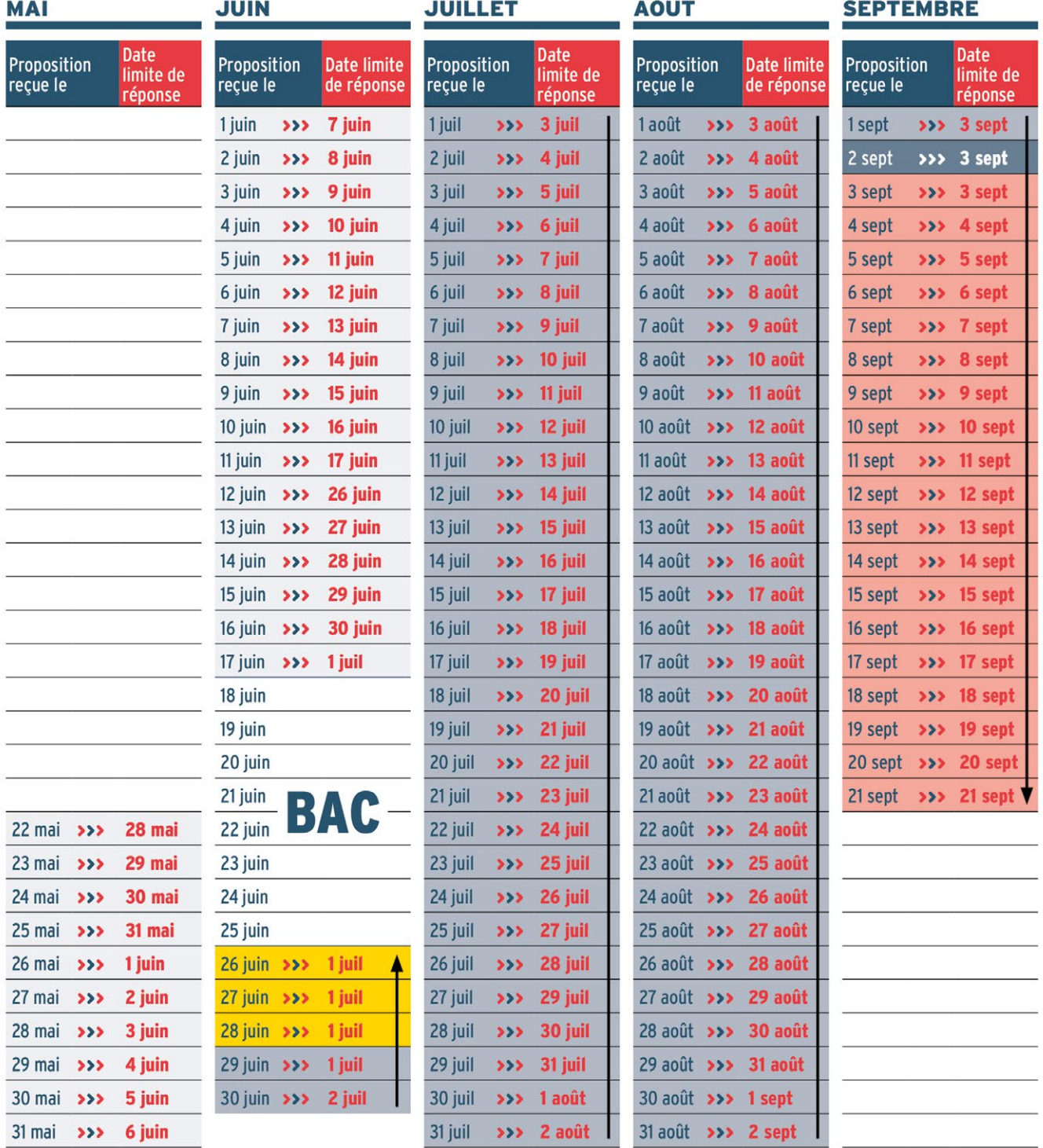

Pendant les épreuves du bac, vous ne recevez aucune proposition d'admission. Quand le délai de réponse arrive à son terme pendant cette période (pour les propositions d'admission reçues entre le 12 et le 17 juin), ce délai est décalé pour tenir compte des 8 jours des épreuves. Si la période de délai de réponse est dépassée, votre vœu sera considéré comme «abandonné», soyez donc attentifs aux alertes et aux mails que vous allez recevoir.

7 jours (J+6) iusqu'au 1er juillet inclus 3 jours (J+2) 2 jours (J+1) Le jour même

Du 26 juin au 21 septembre : phase complémentaire permettant de faire 10 nouveaux vœux dans des formations qui disposent de places libres